# Last updated 6/16/23

These slides describe scope in C

- Scope
	- Region of a program in which a defined object is visible
	- Defined Objects
		- Variables
		- Functions
	- Two types of regions
		- Blocks
		- Not in a block

- Program Prototype
	- **Blocks** 
		- Statements enclosed in { … }
		- Contents of Main
		- Contents of Functions
		- Contents of Constructs
	- Not in a Block
		- Global Area

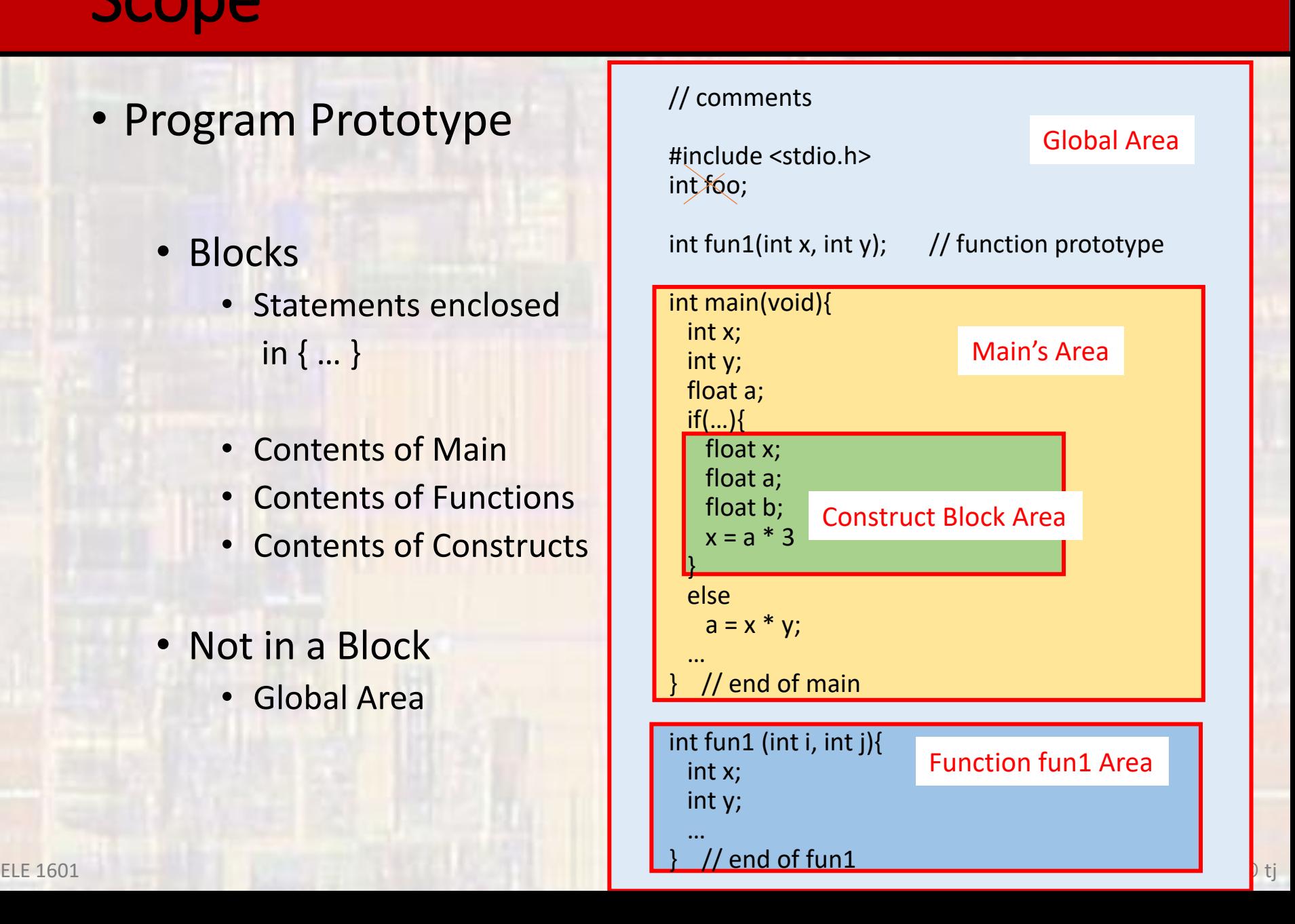

#### • Regions

- An objects scope extends from it's declaration to the end of it's block
- Global Scope
	- Any object defined in the global area of a program
	- Visible anywhere in the current program
- Local Scope
	- Any object defined in a block area
	- Includes Main and Functions
	- Visible anywhere in the current block
- Active scope is prioritized from inside → out

• Regions

• Local definitions supersede global definitions within a block

// example #include <stdio.h> int  $x'$ int  $v_i$ int main(void){ int x; float y; … } These x, y are not the same as these

#### • Example // comments #include <stdio.h> int foo; int fun1(int x, int y);  $\frac{1}{2}$  // function prototype int main(void){ int x; foo is visible here int y; float a; if(…){ float x;  $x = a * 3;$ this a is visible here  $\blacktriangle$ float a;  $\leftarrow$ but float b; } this is a new a else  $b = x * y;$ … } // end of main int fun1 (int i, int j){  $int x;$ new i,j only visible in fun1int y; new x,y …  $\}$  // end of fun1 ELE  $1601$  C is the contract of  $\sim$  6  $\sigma$  tj

```
• Example
                         * vegas.c
                            Created on: Sep 21, 2016
                         *
                                Author: Lim
                         *// scope of variables illustration
                            // Copyright by Kenny R. Widden
                            1/9/15/16#include <stdio.h>
                        int vegas(int i, int j);
                        int main(void){
                           setbuf(stdout, NULL);
                           int i;
                           int j;
                           int k;
                           i = 2;j = 4;k = 0;printf("i = %i, j = %i, k = %i \n", i, j, k);
                           k = \text{vegas}(i, j);printf("i = %i, j = %i, k = %i \n, n", i, j, k);return 0;
                        } // end mainint vegas(int i, int j){
                           int new;
                           new = 0;i++;
                           j--;
                           new = i * j;return new;
                        } // end yegas
```

```
• Example
                         * vegas.c
                           Created on: Sep 21, 2016
                         *
                                Author: Lim
                         *// scope of variables illustration
                           // Copyright by Kerry R. Widder
                            1/9/15/16#include <stdio.h>
                        int vegas(int i, int j);
                       int main(void){
                           setbuf(stdout, NULL);
                           int i;
                           int j;
                           int k;
                           i = 2;j = 4;k = 0;printf("i = %i, j = %i, k = %i \n", i, j, k);
                           k = \text{vegas}(i, j);printf("i = %i, j = %i, k = %i \n", i, j, k);
                           return 0;
                        } // end mainint vegas(int i, int j){
                           int new;
                           new = 0;1++;j--;
                           new = i * j;return new;
                        } // end yegas.
```
<terminated> (exit value: 0) Class  $i = 2, j = 4, k = 0$  $i = 2, j = 4, k = 9$ 

#### • Lesson Learned

- It is easy to get confused if you use the same variable names in different scopes
	- Especially in function definitions
	- Best practice use unique names for function FORMAL parameters
- Remember the values of variables are passed to functions, NOT the variables themselves

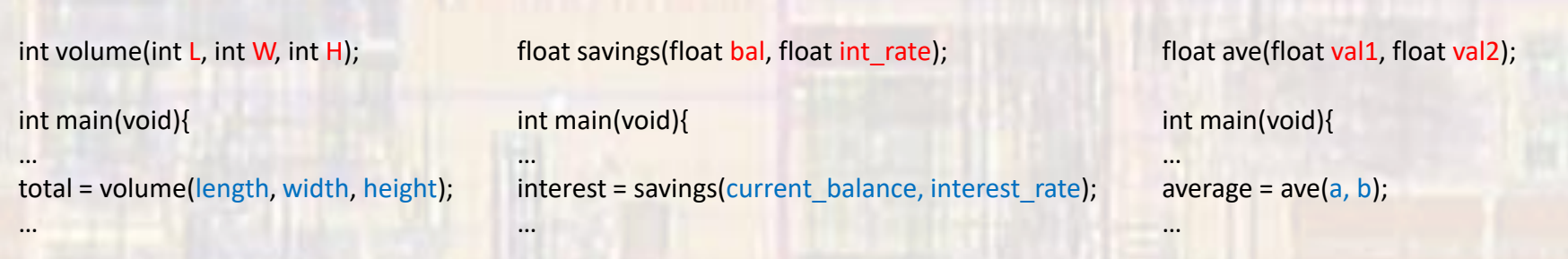

- Static Variables
	- Hold their value inside a scope even after their scope has ended
	- Often used in functions
	- Stored separately in Data Memory<br>  $\begin{array}{ccc}\n\bullet & \bullet & \bullet \\
	\bullet & \bullet & \bullet \\
	\bullet & \bullet & \bullet\n\end{array}$   $\begin{array}{ccc}\n\bullet & \bullet & \bullet \\
	\bullet & \bullet & \bullet \\
	\bullet & \bullet & \bullet\n\end{array}$   $\begin{array}{ccc}\n\bullet & \bullet & \bullet \\
	\bullet & \bullet & \bullet \\
	\bullet & \bullet & \bullet\n\end{array}$   $\begin{array}{ccc}\n\bullet & \bullet & \bullet & \bullet \\
	\bullet & \bullet & \bullet & \bullet \\
	\bullet & \bullet & \bullet & \bullet\n\end{array}$   $\begin{array}{ccc}\n\bullet & \bullet & \bullet & \bullet \\
	\bullet & \bullet & \$

```
static ex.c
   Created on: Jan 20, 2020
        Author: johnsontimoj
 *
,,,,,,,,,,,,,,,,,,,,,,,,,
// example of a static variable holding its value
```

```
,,,,,,,,,,,,,,,,,,,,,,,,,
```

```
#include <stdio.h>
```

```
int fun1(void);
int fun2(void);
```

```
int main(void){
 printf("%d", fun1());
 printf("%d", fun1());
 printf("%d ", fun2());
 printf("Xd", fun2());
```

```
return 1;
\} // end main
```

```
int fun1(void)return count;
}// end fun1
```
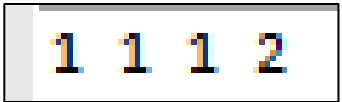

```
the function is called
```

```
int fun2(void)static int count = 0; // special case for assignment
  count++;
                         count created once and saved for
  return count;
                         the next time the function is called// end fun2
```